# JOLT: REDUCING OBJECT CHURN

AJ Shankar, Matt Arnold, Ras Bodik UC Berkeley, IBM Research | OOPSLA 2008

# What is Object Churn?

Allocation of intermediate objects with short lifespans

[Mitchell, Sevitsky 06]

```
int foo() \{return bar().length;
}	
String bar() \{return new String("foobar");
}
```
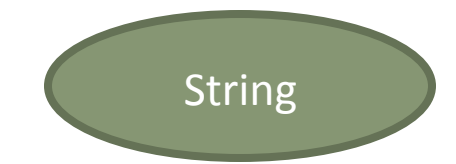

# Churn is a Problem

- $\Box$  A natural result of abstraction
	- **□** Common in large component-based applications
- $\Box$  Reduces program performance
	- **¤** Puts pressure on GC
	- **□** Inhibits parallelization (temp objects are synchronized)
	- **□** Requires unnecessary CPU cycles
- $\Box$  Hard to eliminate
	- **□ Escape analysis? Objects escape allocating function**
	- **□** Refactoring? It requires cross-component changes

## What is escape analysis?

#### Typical defensive copying approach to returning a compound value

public class Point {

```
private int x, y;
public Point(int x, int y) {
 this.x = x; this.y = y;
		}	
public Point(Point p) { this(p.x, p.y); }
public int getX() { return x; }
public int getY() { return y; }
```

```
}
```
public class Component {

} 

private Point location;

public Point getLocation() { **return new Point(location)**; }

public double getDistanceFrom(Component other) {

#### **Point otherLocation = other.getLocation();**

```
int deltaX = otherLocation.getX() - location.getX();
int deltaY = otherLocation.getY() - location.getY();
return Math.sqrt(deltaX*deltaX + deltaY*deltaY);
```
} 

# What is escape analysis? cont'd

**□** A smart JVM can see what is going on and **optimize** away the allocation of the defensive copy

public double getDistanceFrom(Component other) { **Point otherLocation = new Point(other.x, other.y);** int deltaX = otherLocation.x - location.x; int deltaY = otherLocation.y - location.y; return Math.sqrt(deltaX\*deltaX + deltaY\*deltaY);

} 

# What is escape analysis? cont'd

 $\Box$  Point is truly thread-local and its lifetime is known to be bounded by the basic block, it can be either stackallocated or optimized away entirely.

public double getDistanceFrom(Component other) { **int tempX** = other.x, tempY = other.y; int delta $X = tempX - location.x;$  $int$  deltaY = tempY - location.y; return Math.sqrt(deltaX\*deltaX + deltaY\*deltaY); } 

# Jolt: Our Contribution

- 
- $\Box$  Automatic runtime churn reduction (in a JIT compiler)
	- **□** Lightweight dynamic analyses, simple optimization
- □ Implemented in IBM's J9 JVM
	- **□** Ran on large component-based benchmarks
- $\Box$  Removes 4x as many allocs as escape analysis alone **□** Speedups of up to 15%

# **Objects Escape Allocation Context**

 $\Box$  Traditional EA: hands tied

**8** 

- $\Box$  Several escape analyses explore up the stack to add context [Blanchet 99, Whaley 99, Gay 00]
- $\Box$  Object allocation optimization based on escape analysis

Object 

- Do not perform well componentbased applications
- **□** Largely because many churn objects escape their allocating functions

# Houston, We Have a Solution

**9** 

Jolt uses a two-part solution:

- Dynamic analyses find churn-laden subprograms
	- Rooted at a function
		- Only as many contexts as functions in program

**Object** 

- Subprograms can contain many churned objects
- Selectively inline portions of subprogram into root to create context
	- Churned objects no longer escape context
	- Can now run escape analysis

# Step 1: Find Roots: Churn Analysis

- **10**
- $\Box$  Goal: Identify roots of churn-laden subprograms
	- **□** Operate on static call graph (JIT's domain)
	- Use dynamic heap information to track churn
- $\Box$  Use three dynamic analyses inspired by [Dufour 07]:
	- **□ Capture**
	- **□ %Capture**
	- **□ %Control**

#### Capture

Capture(f) =  $\#$  objs allocated by f or descendants that die before f returns

In example:  $Capture(f) = 4$ 

Answers: Enough churn in the subprogram rooted at f to be worth optimizing?

High Capture  $\rightarrow$  YES

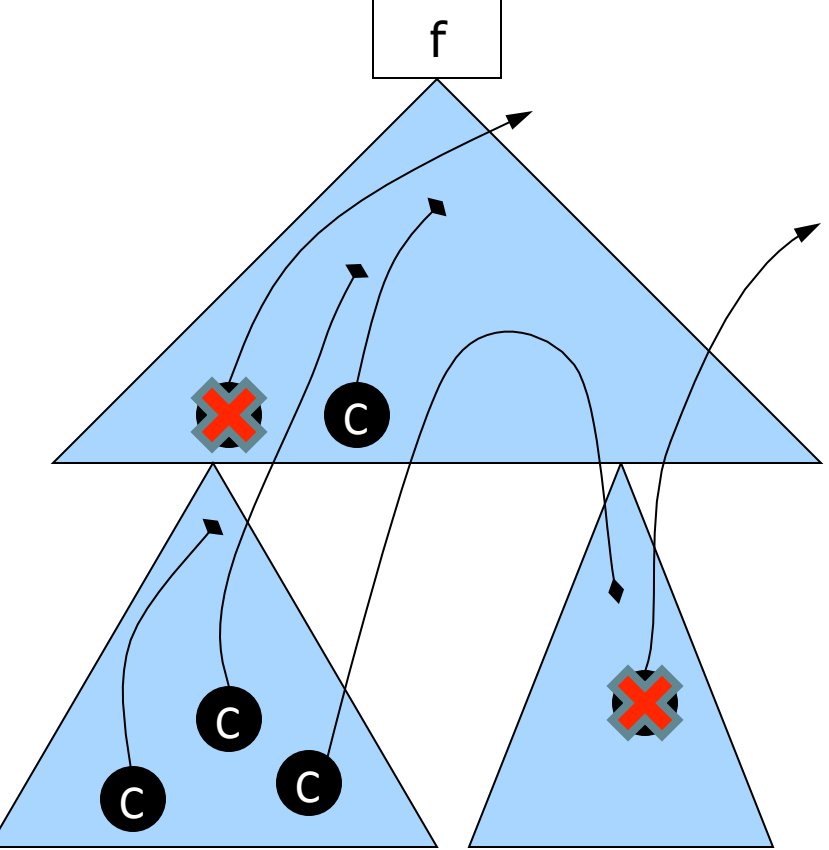

#### %Capture

 $12<sup>2</sup>$ 

%Capture(f) = % objs allocated by f or descendants that die before f returns

In example: %Capture(f) =  $4/6$ 

Answers: Better to root at f than at parent of f?

High %Capture  $\rightarrow$  YES

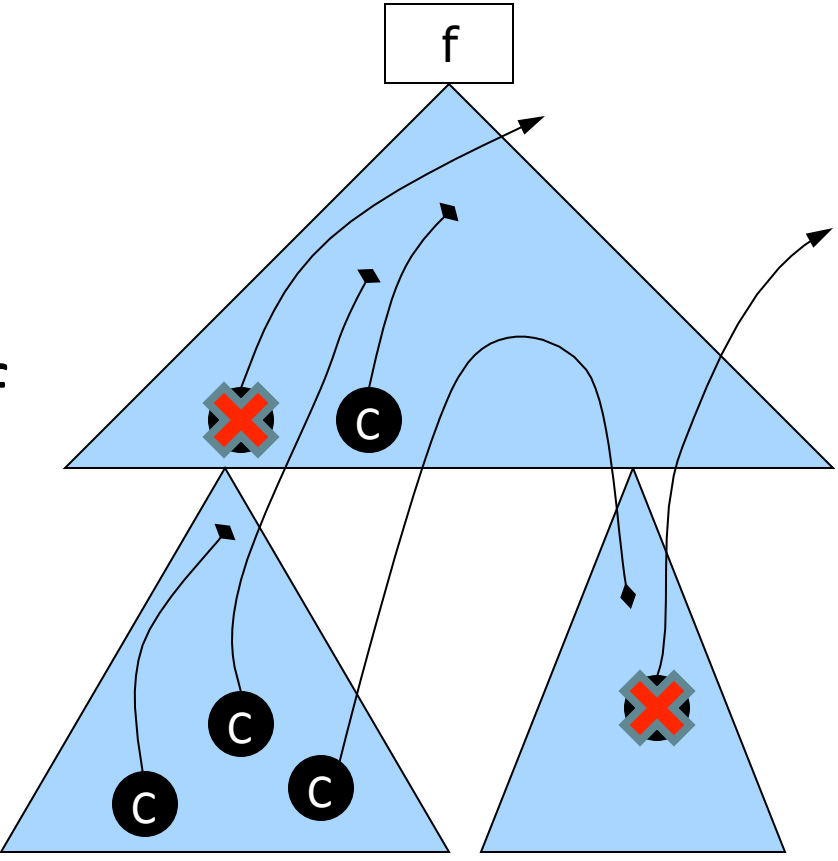

## **%Control**

13

%Control(f) = % objs allocated that are captured by f but not captured by descendants

In example: %Control(f) =  $3/6$ 

Answers: Better to root at f than at child of f?

High %Control  $\rightarrow$  YES

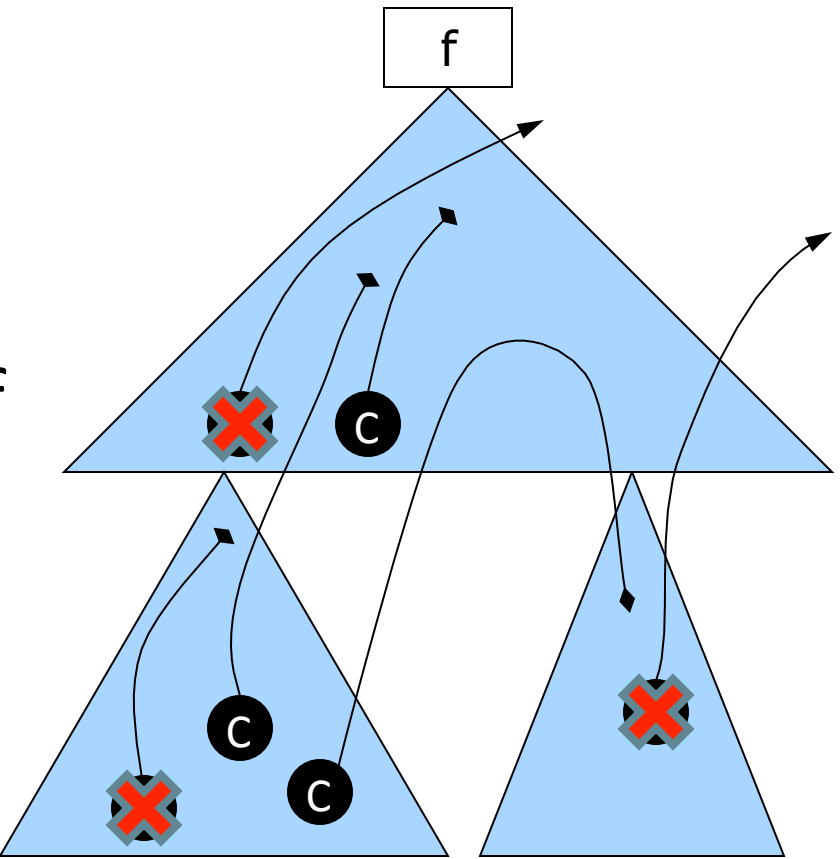

# All Together Now

**14** 

 $\Box$  Three analyses together pinpoint subprogram root

High Capture: Worth optimizing

High %Capture: Better f than parent

High %Control: Better f than child

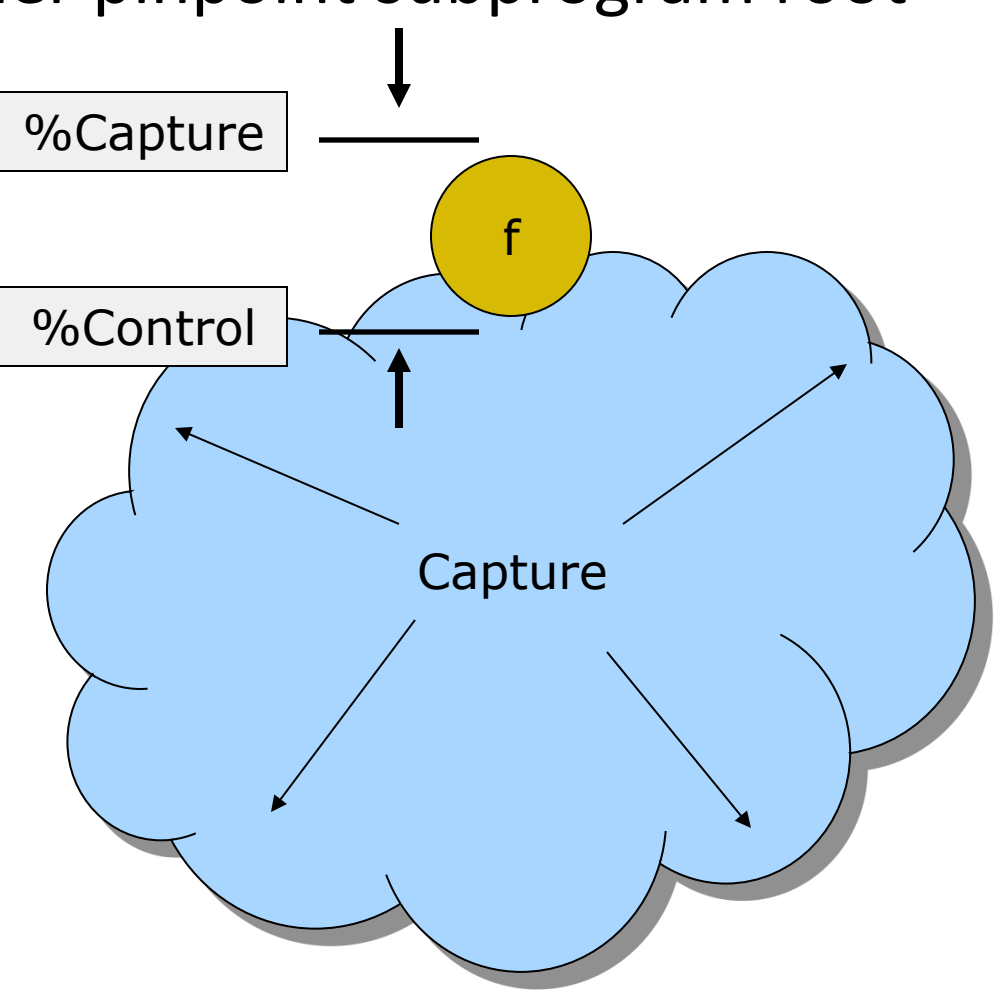

## How to Compute Analyses

#### ¨ Goals:

- $\blacksquare$  Efficient runtime mechanism
- **<u></u>** Thread-safe
- **□** Simple to add to existing JIT code
- $\square$  Solution: Track heap allocation pointer, GC
	- **□** Requires thread-local heaps (TLHs) & copy collector
		- **n** Supported by virtually all modern JVMs
	- $\blacksquare$  Alternative solution works for any JVM + GC
		- **Details in Appendix**

# Computing Analyses with TLHs

- 1. Choose to sample function f
- 2. Track thread local heap alloc pointer through f's child calls
- 3. Run GC at the end of f
- 4. Compute capture and control

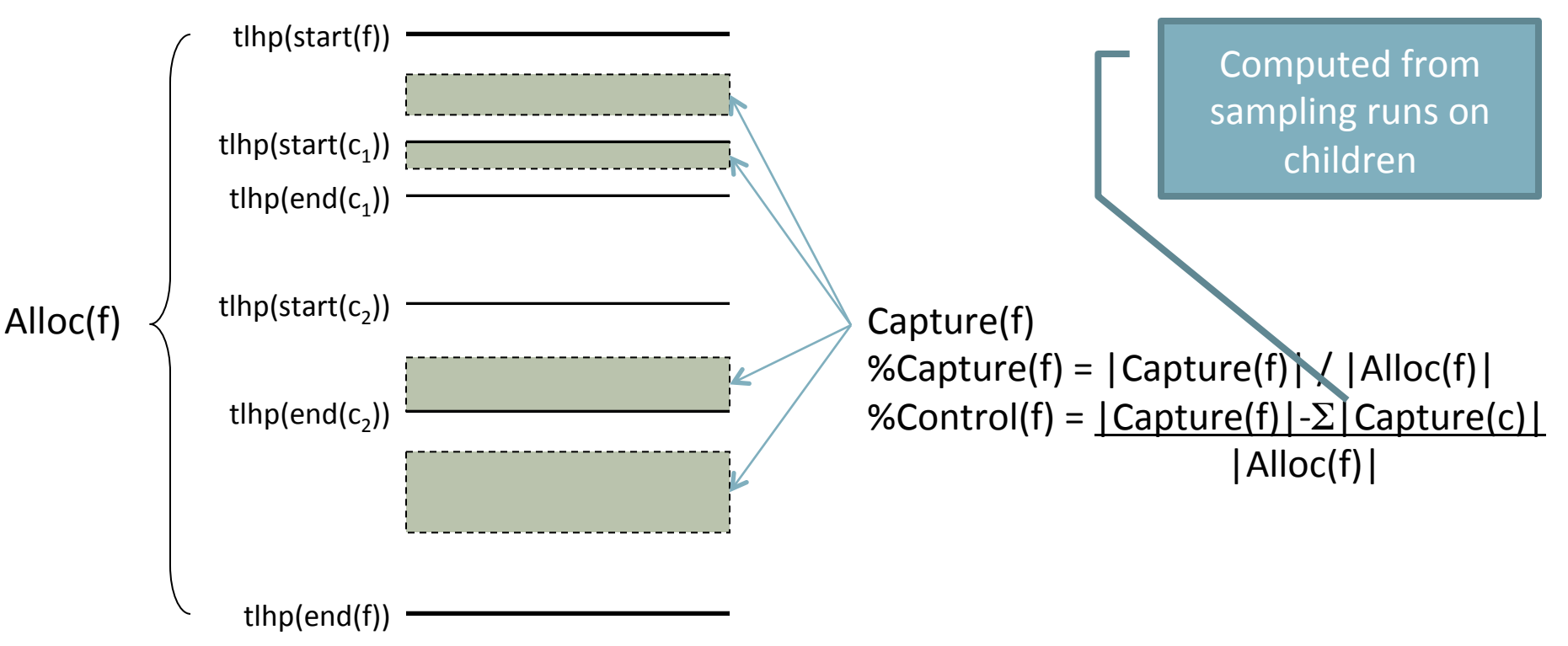

# Step 2: Optimize: Smart Inlining

- **17**
- $\Box$  Churn analyses identified subprogram roots
- $\Box$  Now, inline subprogram to expose allocs to EA **□** Respect JIT optimization constraints (size bound)  $\blacksquare$  We can do better than inlining whole subprogram

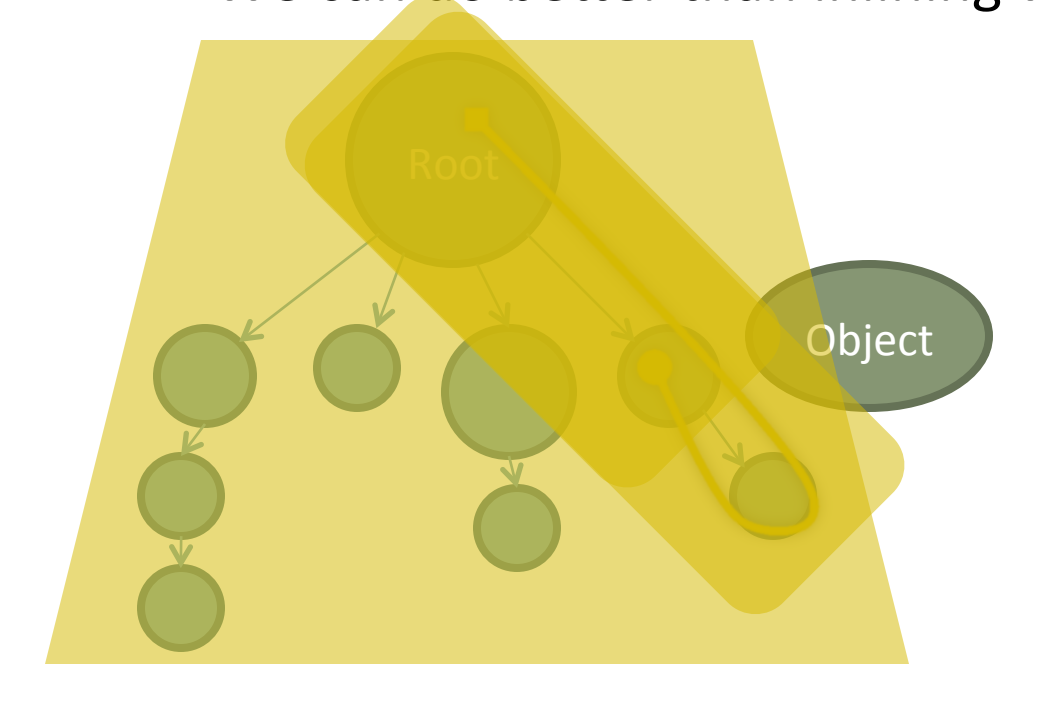

Only need to inline functions that add churned allocation sites to root

# Step 2: Optimize: Smart Inlining

- $\Box$  Goal: inline descendants that expose most # of churned allocs to EA
	- **□** While still respecting size bound
- □ NP-Hard problem! (can solve Knapsack)

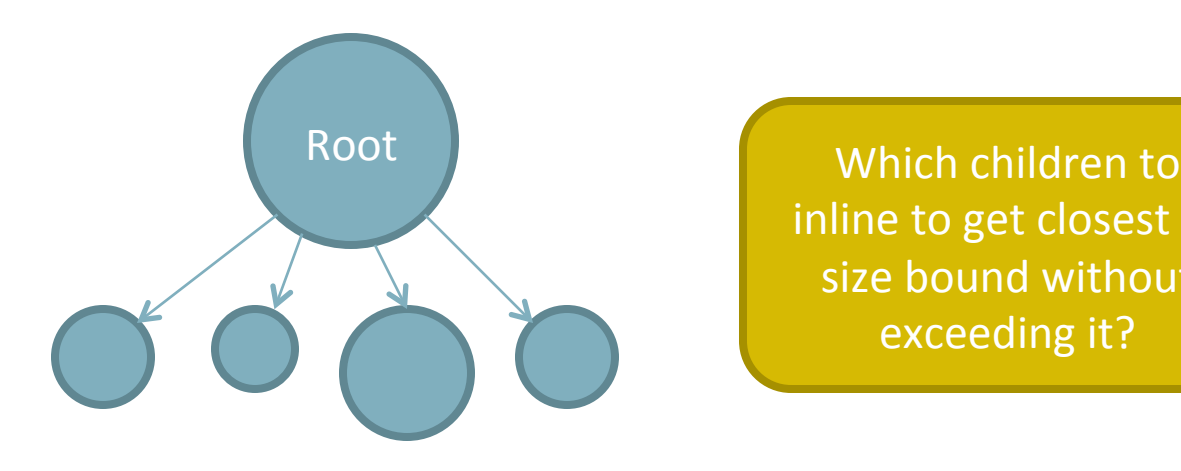

inline to get closest to size bound without exceeding it?

# Knapsack Approximation

**19** 

- $\Box$  Simple poly-time approximation:
	- $\blacksquare$  Inline child with greatest ratio of object allocations to code size
		- ↑ %capture(f)  $\Rightarrow$  objs alloc'd in c are churned
	- $\blacksquare$  Repeat until size limit is reached
	- $\blacksquare$  But greedy = short-sighted!

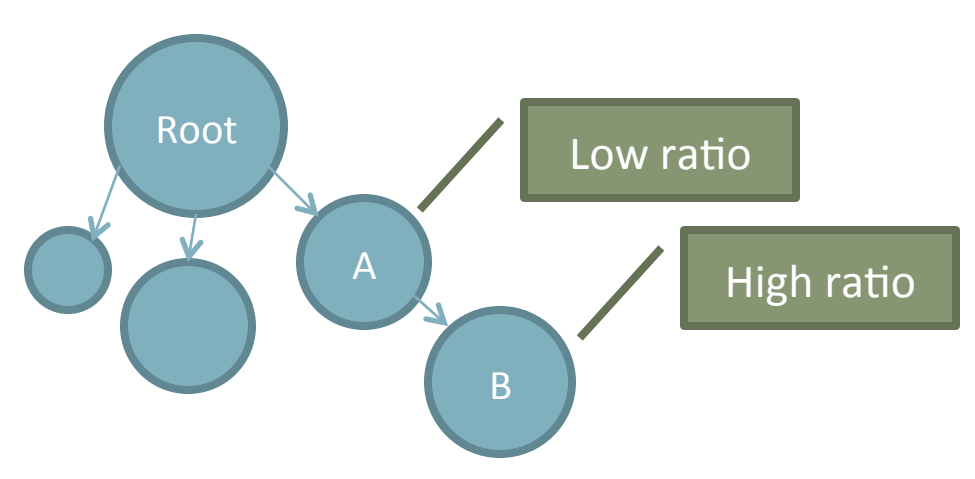

B will never be inlined because A will never be inlined

Root 

# Churn Analyses to the Rescue

- **20**
- **□** Would like to inline child if *its subprogram* has churn elimination potential
- $\Box$  We already have an approximation: alloc(c)  $\blacksquare$  Recall that alloc(c) is num allocs in entire subprogram
- $\square$  So: feed Knapsack approx alloc(c) instead of number of local object allocations in c

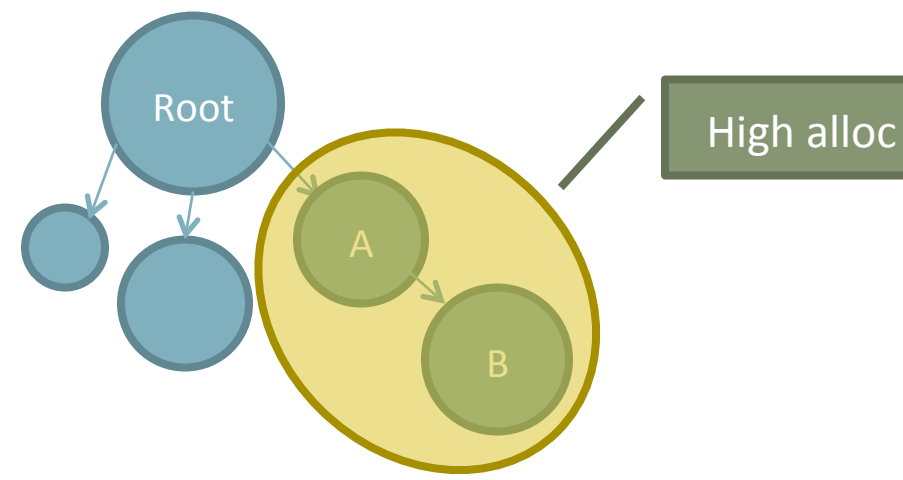

A inlined because subprogram has high alloc; then B inlined

# Eliminating Allocations

- **21**
- $\Box$  Once descendants have been inlined, pass to Escape Analysis
	- **<u>n</u>** Use JIT's existing EA
	- **□** Because of smart inlining, objects' allocation sites in f, lifetimes don't escape f
	- $\blacksquare$  EA eliminates allocations via stack allocation or scalar replacement
	- $\blacksquare$  Bonus: improvements in EA == better JOLT

# **Experimental Methodology**

- □ Implemented Jolt in IBM's J9 JVM
- $\Box$  Fully automatic, transparent
- $\Box$  Ran on large-scale benchmarks
	- $\blacksquare$  Eclipse
	- **<u>n</u>** JPetStore on Spring
	- **E** TPC-W on JBoss
	- SPECjbb2005
	- $\blacksquare$  DaCapo

# Results

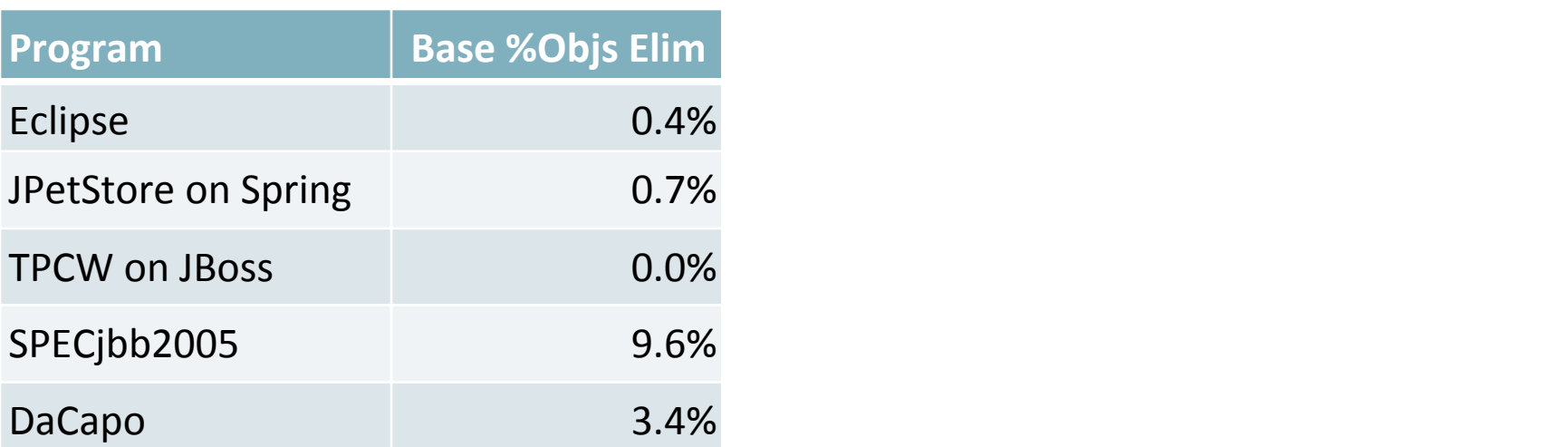

 $\Box$  EA performs poorly on large component-based apps

- $\Box$  Median ratio: 4.3x as many objects removed by Jolt
	- $\blacksquare$  Still many more to go
- $\square$  Median speedup: 4.8%

# **Additional Experiments**

#### $\Box$  Runtime overhead acceptable

- **□** Average compilation overhead: 32% longer
	- Acceptable for long-running programs  $(< 15 \text{ s})$
	- Often outweighed by speedup
- **□** Average profiling overhead: 1.0%
	- Run at 1 sample per 100k function invocations
- $\Box$  Combination of churn analyses and inlining performs better than either alone
	- **□** In every case, Jolt outperformed separate configurations

### Summary

#### $\Box$  Jolt reduces object churn

- **E** Transparently at runtime
- $\blacksquare$  In large applications
- **□** Easy to implement
	- **n** Uses existing JIT technologies heavily
- $\Box$  Two-part approach
	- **□** Dynamic churn analyses: capture and control
		- $\blacksquare$  Pinpoint roots of good subprograms
	- $\blacksquare$  Smart inlining
		- **n** Uses analyses and Knapsack approximation to inline beneficial functions into root

Thanks!